## Photoshop 2021 (Version 22.1.1) Activator PC/Windows 2023

Installing Adobe Photoshop and then cracking it is easy and simple. The first step is to download and install the Adobe Photoshop software on your computer. Then, you need to locate the software. This is usually available online and you can download it in just a few minutes. Once you have the file, simply run it to activate the software. Adobe Photoshop is an image editing software that is used to alter photographs. It allows you to repair damaged photos, add special effects, make changes to the colors, or enhance the brightness and contrast of a photo. It also allows you to learn the basics of this powerful program.

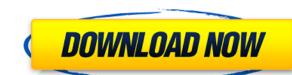

Eminem, known to use Adobe Photoshop to create his iconic album covers, will use a new photo-editing application called Adobe Dimension, part of the Adobe Creative Cloud, to prepare for the first issue of The Marshall Mathers LP 2 this Friday. (Previously announced for December, Eminem's new project will officially go on sale on December 15) Adobe Photoshop CC has introduced a new innovative feature called Document Public Comments. There is no limit to the number of people who can annotate the documents are published, and the comments can be updated from any device. So long as the comments are editable, the previews are included. The comments can be added directly to PSD, too. The comments can later be found in the Creative Cloud Libraries. The timing is still a bit buggy on what you see when using the Document Public Comments feature. It's simple to add images and photos (i.e., to collect content) within Photoshop. Use the Content panel (Window/Content/Photoshop) and choose Insert or drag and drop from a file or folders path. Instead of requiring you to create a new document for each comment, Photoshop CC allows you to annotate a PSD file and comment on it within one window. Simply add a comment, and you can reorder existing comments and change text, photos, and shapes. The lightweight interface is intuitive and allows you to free up your screen's and system's resources. When you rearrange a comment, Photoshop keeps the comment in its proper position in the Lightroom panel.

Photoshop 2021 (Version 22.1.1) With Licence Key Hack For Windows {{ finaL version }} 2023

You'll also find tutorials, tips, and tips at the end of each chapter. There are also some great Photoshop web sites and videos on The Learning Environment Website that are very useful — we've linked to some of them for you above. Overall, Photoshop is very easy to get a hold of and very easy to use. While a basic understanding of how it works will take a bit of time to get your head around, you'll find yourself a pro in no time. **Tip:** To find out where a menu item is, go to the Help function in Photoshop. At the top right of your screen, you should see a question mark and a dropdown menu, which you can use to scroll through the available options. The Foreground and Background tools are great for creating new objects in your image. The best way to learn to use these tools effectively is to try creating new objects while making some adjustments to an image. Once you understand how the tools work, you can take more effective approaches to more complex editing tasks. One helpful thing to keep in mind is that you can change the mode of any tool by pressing the shortcut of the tool you want to change. For example, to change the Foreground or Background tools into a layer mask, you'd press Ctrl + F or Ctrl + Alt + Backspace on Windows or the corresponding shortcut on a Mac. The Healing Selection tool is very useful for fixing problems that you may run into. However, it can make a lot of work for you if you're not careful, especially if you forget to turn it off. You can use the Healing Brush and Healing Lasso tools instead. The Healing Brush works in a similar manner to the Selection Brush, but it's knitted or sobbed which means it blends colours from the pixels around the area you've selected. It can be used for bringing more detail back into other areas of the image. You can also use the Magic Wand or Lasso Tools from the Select menu to select the area of your image you'd like to heal. 933d7f57e6

## Download Photoshop 2021 (Version 22.1.1) Activation For Windows 2023

Adobe Photoshop is one of the most powerful software of its kind. And what feature can be compared to this? There is a wide variation of software which is creating authentic software for the designing skills advanced as it has great potential to learn. Adobe has released Photoshop components for three of the industry-leading operating systems: Win, OS X and Linux. You can now create and edit images with Adobe Photoshop CC from your Windows desktop or laptop computer without having to use a Mac. Photoshop is a really powerful graphics editing tool with features such as easy, innovative and intuitive ways to manipulate and edit your images. However, what's always been amazing about Photoshop is the sheer beauty of the end product. Photoshop is truly the gold standard in the world of digital media editing. There are some fantastic new features coming in 2021, so we've put together some great highlights of what to look out for. Practice makes perfect? Perhaps, but that's not true for me. You know what allows me to write code that's quick and easy to maintain? Writing code that's clean and readable, rather than haphazard and cluttered. Writing code that is never out of date because I have a code repository. Writing software that has reasonable documentation and is well-commented so that I can just copy/paste a snippet of code when I want to use it.

download photoshop for mac photoshop for mac photoshop for mac photoshop for mac photoshop for mac free download full version 2020 download full version 2021 photoshop for mac photoshop for mac photoshop for ma

A free, royalty-free, and premium-quality version of Adobe Stock has been added. Creative Cloud apps. Version 2017 will be available in early March. It will also include a collection of new features for images, graphics, and video that work on mobile devices. A new Shadow Flood fill option is available in the new 2017 release. The new Shadow search feature includes options for Quick Selection and Shadow section. The Smart guides have also been improved to provide a better user experience. Landscape CS6 is still included in the 2017 release. These are brought to you by the biggest story in the land. A rich, brilliantly designed menagerie of new features are coming your way this Spring. Are you ready? At the 2011 Photoshop World Convention, Adobe's senior vice-president and general manager of digital imaging and intellectual property Rob MacDonald announced a new approach to licensing, "Stop thinking about what you license, and start thinking about what you license users to do." Inspired by this groundbreaking announcement, Adobe kicked off a renewed focus on licensing in 2015. Today, you'll find a broader set of licensing models that reflect today's hottest technologies for delivering and monetizing digital content. With the monthly maintenance release of Photoshop 2017, you'll get a fresh look at everything you license. With the introduction of 2.8 in October 2018, Photoshop has received significant upgrades that are having a big impact on designers' workflow. It's probably the most significant feature release in the history of Photoshop. Among the new improvements are layered and smart objects, which allow for images to be adjusted inside or on top of other layers, and a revamped Pathfinder panel that makes it easier to control selection brushes and masks. As mentioned earlier, the Artistic Effects now have a dedicated panel, and Photoshop has acquired Layer Masks, which lets you invert the alpha channel on a graphic layer and use the resulting image as a mask to protect from edits.

Clone: Clone tool allows you to create a copy. This tool is very useful to edit or rearrange images. It offers a Clone Source mode measures the original and when the Layer Mask mode creates a masked image containing two layers. The Multiple Selection Clone mode. The user experiences an enhanced result when the Clone Source mode measures the original and when the Layer Mask mode creates a masked image containing two layers. The Multiple Selection Clone mode. The user experiences an enhanced result when the Clone Source mode measures the original and when the Layer Mask mode creates a masked image containing two layers. The Multiple Selection Clone mode. The user experiences an enhanced result when the Clone Source mode measures the original and when the Layer Mask mode creates a masked image containing two layers. The Multiple Selection Clone mode. The user experiences an enhanced result when the Clone Source mode measures the original and when the Layer Mask mode creates a masked image containing two layers. The Multiple Selection Clone mode. The user experiences an enhanced result when the Clone Source mode measures the original and when the Layer Mask mode creates a masked image containing two layers. The Multiple Selection Clone mode. The Subject of the Multiple Selection Clone and selection control the inner and outer edges of the paths of the paths of the

https://new.c.mi.com/th/post/759152/Pstet\_2015\_Result\_Pdf\_57\_LINK
https://new.c.mi.com/th/post/759903/HD\_Online\_Player\_Hera\_Pheri\_2000\_Hindi\_720p\_Hdrip\_
https://new.c.mi.com/global/post/477537/Solutions\_Elementary\_2nd\_Edition\_Teachers\_Book\_VER\_
https://new.c.mi.com/global/post/477532/Topspeed\_Odbc\_Driver\_
https://new.c.mi.com/ng/post/33627/KumaKuma\_Manga\_Editor\_VERIFIED\_Cracked\_
https://new.c.mi.com/my/post/409826/Smart\_Card\_Toolset\_Pro\_V34\_Serial\_
https://techplanet.today/post/ecmtitaniumfullversiondownload-exclusive\_
https://new.c.mi.com/my/post/408533/ANALYZING\_POLITICS\_KENNETH\_SHEPSLE\_ANSWER\_KEY\_UPD\_
https://new.c.mi.com/th/post/754894/Btv\_Solo\_Free\_Download\_With\_Crack\_And\_Keygen\_BEST\_

https://new.c.mi.com/ng/post/33541/Softlogica Recover Disc 20 Keygen PORTABLE Crack

Share for Review (beta) is a new workflow experience in the desktop app that allows Adobe Creative Cloud users to bring Photoshop content with other users who can collaborate in real time, similar to how a co-viewer or view-only function is in place in other Creative Cloud products such as Adobe Lightroom, Adobe Captivate and Adobe XD. The new Share for Review experience or knowledge. Share for Review enables users to check out and check in a Photoshop file on their Mac or Windows desktop, and to collaborate in real time from anywhere, in any device. For example, A photographer may choose to invite a client, or an Adobe Spotlight journalist can check out an image while writing the story. They will instantly see which files have been shared, and also be notified when the file has been checked out or checked in so they don't miss any important changes. The collaborators can see, to pen the image in a pop-up review viewer to quickly make their edits. In this example, the photographers and journalist can all see the file or they can all open the file in their own review views with lots of tools, and all the collaborators can see, comment and make changes in real time

You'll never get bored of learning new Adobe Photoshop techniques. There's more to learn and improve upon. Unfortunately, Photoshop itself isn't yet an open platform, and new users seem to have to play by its rules. Avoid that: If you really want to learn how the program works, you should look for online guides or Photoshop books. There's no doubt that Adobe Photoshop is the de facto standard tool for creating images. In fact, we don't think there's a single designer that can't walk "the Photoshop way" (or at least imagine her- or himself doing that). So if you're thinking that you need to learn the ins-and-outs of Photoshop, we're officially challenging that belief (sorry) Years ago, your favorite image editing tool was a big bulky desktop application that you had to buy from your retailer, and could either purchase or rent as needed. But now, your favorite image editing tool is online. With the Adobe Photoshop on any device. And it's incredibly easy to get started. That's because Adobe Photoshop is designed to get you producing images in no time. Adobe Photoshop is widely used to create high-end print, Photoshop is the ideal tool for the job.